Welcome to Phuket Data :: พิธีกร : การจัดรายการเพลง... 

ฟอร์มเตรียมบทพิธีกรย ย การจัดรายการเพลง

(วิทยุ-เสียงตามสาย)

(เพลงไทยสากล, เพลงเปล, เพลงรองเง็ง, เพลงตนโหย้ง)

ย

- - -

```
เลขลำดับ. ชื่อบอกตอน
```

```
ย ย ย ย ย ย ย ย ย ย ย ชื่อเพลงย หรือข้อความเริ่มของแต่ละตอน - URL เอดเดรส
- - -
```

```
๑. เพลงนำรายการย :
ย ย ย ย ย ย ย ย ย ย ย ชื่อเพลง URL
```
๒. ร้อยกรองย :ย ย ย ย ย ย ย ย ย ย ย ย

๓. บททักย : ย ย ย ย ย ย ย ย ย ย ย

๔. บทนำย :ย

ย

```
๕. บทเชื่อมโยงย :ย
```
ย

๖. เพลง ๒ย :

```
ย ย ย ย ย ย ย ย ย ย ย ชื่อเพลง URL
ย ย ย ย ย ย ย ย ย ย ย ย
```
๗. บทเชื่อมโยงย :

ย

```
๘. เพลง ๓ย :
```
ย ย ย ย ย ย ย ย ย ย ย ย ย ซื่อเพลง URL

ย

```
๙. บทเชื่อมโยงย :
```

```
ย
```
๑๐. เพลง ๔ย :

ย ย ย ย ย ย ย ย ย ย ย ชื่อเพลง URL

```
ย
```
๑๑. บทเชื่อมโยงย :

ย

```
๑๒. เพลงสุดท้ายของรายการย :
ย ย ย ย ย ย ย ย ย ย ย ชื่อเพลง URL
```
ย

```
๑๓. บทเชื่อมโยงย :
ย ย
```
๑๔. บทสรุปย :ย ย ย ย

```
๑๕. บทปิดย :ย ย 
ย ย
```

```
๑๖. บทอำลาย :ย ย 
ย ย
```
๑๗. เพลงปิดรายการย :ย ย ย ย ย ย ย ย ย ย ย ย ย ชื่อเพลง URL

```
ย
```

```
๑๘. ชื่อ สกุล ผู้จัดรายการ + URL อดเดรส
```
ย ย ย ย ย ย ย ย ย ย ย ชื่อย สกุล ประวัติ ใช้ย URL

## หมายเหตุย ย

```
ย ย ย ย ย ย ย ย ย คำต้องห้ามย 
ย ย ย ย ย ย ย ย ย ย ย ย ย ย ย ย คำที่ผู้จัดใช้จนติดปากแล้วในรายการอื่น
ย ย ย ย ย ย ย ย ย ย ย ย ย ย ย ย คำถามที่มีคำตอบไปในทิศทางเสียหาย
ย ย ย ย ย ย ย ย ย ย ย ย ย ย ย ย ต่อไปนี้
ย ย ย ย ย ย ย ย ย ย ย ย ย ย ย ย ที่จบไปนั้น
ย ย ย ย ย ย ย ย ย ย ย ย ย ย ย ย ที่ผ่านไปแล้วนั้น
ย ย ย ย ย ย ย ย ย ย ย ย ย ย ย ย ย ไพเพราะไหม?ย เป็นไงบ้าง
ย ย ย ย ย ย ย ย ย ย ย ย ย ย ย ย มาในเพลง
ย ย ย ย ย ย ย ย ย ย ย ย ย ย ย ย ไม่ให้เสียเวลา
ย ย ย ย ย ย ย ย ย ย ย ย ย ย ย ย ลำดับถัดไป
ย ย ย ย ย ย ย ย ย ย ย ย ย ย ย ย เสียเวลาข้อควรระมัดระวัง
```
ย

๑. ผลงานการเชื่อมโยง (Link) ตัวอย่างงานคติชนวิทยา ให้ดูผลงานของกมลรัตน์ (กั๊ม) แซ่ก๊อก

ย

http://www.phuketdata.net/main/index.php?option=com\_content&amp:task=view&amp:id=977&amp:ltemid=

ให้เขียนในช่องค้นหา(www.phuketdata.net)ว่าย กมลรัตน์ แซ่ก๊อกย ย แล้ว ENTER

๒. บทพิธีกรเพลง ให้[ดูตัวอย่างของกัมปนาท ขำแ](http://www.phuketdata.net)���)ก้ว

ย

http://www.phuketdata.net/main/index.php?option=com\_content&amp:task=view&amp:id=1030&amp:ltemid=1

ให้เขียนในช่องค้นหา(www.phuketdata.net)ว่าย พิธีกรย กัมปนาท ขำแก้วย ย แล้ว ENTERย หากเครื่องเสนอตัวเลือกมาจำนวนมากย ให้คลิ้กที่ย ๐ ทุกคำ [->ค้นหา->เลือกตัวเลือกที่ต้องการ.](index.php?option=com_content&task=view&id=1030&Itemid=1)

```
๓. บทเชื่อมโยงรายการ
ย 
คำต้องห้าม 
ย ย ย ย ย ย ย ย ย ย ย ย ย ย ย ย คำที่ผู้จัดใช้จนติดปากแล้วในรายการอื่น
ย ย ย ย ย ย ย ย ย ย ย ย ย ย ย ย คำถามที่มีคำตอบไปในทิศทางเสียหาย
ย ย ย ย ย ย ย ย ย ย ย ย ย ย ย ย ต่อไปนี้
ย ย ย ย ย ย ย ย ย ย ย ย ย ย ย ย ที่จบไปนั้น
ย ย ย ย ย ย ย ย ย ย ย ย ย ย ย ย ที่ผ่านไปแล้วนั้น
ย ย ย ย ย ย ย ย ย ย ย ย ย ย ย ย ไพเพราะไหม?; เป็นไงบ้าง
ย ย ย ย ย ย ย ย ย ย ย ย ย ย ย ย มาในเพลง
ย ย ย ย ย ย ย ย ย ย ย ย ย ย ย ย ไม่ให้เสียเวลา
ย ย ย ย ย ย ย ย ย ย ย ย ย ย ย ย ลำดับถัดไป
ย ย ย ย ย ย ย ย ย ย ย ย ย ย ย ย เสียเวลา
```
ดูเพิ่มในย http://www.phuketdata.net/main/index.php?option=com\_content&task=view&id=1009&Itemid=5

ให้เขียนในช่องค้นหา(www.phuketdata.net)ว่าย ข้อควรระมัดระวังย ย แล้ว ENTER

๔. บทเชื่อมโยงก่อนเ[ปิดเพลง ต้องมี](http://www.phuketdata.net)���) ย ชื่อเพลง

(รายการนิทานก็ต้องมี ชื่อเรื่องนิทาน)

ยกเว้นเพลงเปิดรายการและเพลงปิดรายการ

```
ย 
๕. จัดรายการใด ๆย 
ข้อความหรือคำพูด ต้องมีเนื้อหาในเรื่องนั้น ๆย จะเรียกว่าย วรรณกรรมที่เกี่ยวข้อง
ย 
๕.๑ ความหมายของคำ
คำเหล่านั้นหมายถึงอะไรย แปลว่าอะไร
ย
```
๕.๒ เรื่องนั้นจำแนกเป็นกี่ประเภทย จำแนกเป็นกี่ชนิดย จำแนกเป็นกี่พวกย กี่เหล่าย กี่กอย กี่เทือกเถาย กี่กลุ่ม ย ๕.๓ย ในแต่ละประเภทย มีตัวอย่าง ย ๕.๔ย เสนอวรรณกรรมที่เกี่ยวข้อง ๕.๕ย งานวิจัยที่เกี่ยวข้อง

ย

ทุกถ้อยกระทงความของงานวิชาการต้องมีอ้างอิง ( : ) ตามด้วยบรรณานุกรม และหรือ นามานุกรม

ให้เขียน อ้างอิง บรรณานุกรมและหรือนามานุกรมไว้เพื่อแสดงความเคารพในลิขสิทธิ์ตามกฎหมายและให้เกียรติยกย่องเจ้าของผลงาน ไม่ใช่มีไว้เพื่ออ่านหรือพูดเป็นอันขาด

ในรายการบันเทิงย ห้ามพูดไปตามลำดับ ๕.๑ - ๕.๔ย แต่ให้หยิบยกงานวิชาการในนั้นมาแทรกสลับกับความคิดเห็นของผู้จัดรายการย ให้มีงานบันเทิงไว้ไม่น้อยกว่าร้อยละ ๕๐ ของคำพูดทั้งหมด(ไม่รวมกับเสียงเพลงเสียงดนตรี และหรือ Clip)ของผู้จัดรายการ

ในรายการบันเทิงย ต้องเลือกการอ้างอิง ( : ) บรรณานุกรมย นามานุกรม มาพูดเพียงบางส่วนย เช่นกล่าวถึงชื่อเจ้าของผลงาน (มีคำนำหน้าชื่อด้วยเสียงที่แสดงถึงความเคารพและชื่นชม)ย

ความคิดความอ่านของผู้จัดรายการย สามารถพูดได้ย แต่ต้องเสนอให้แตกต่างกับงานวิชาการย คือให้ผู้ฟังรู้ว่า นี่คือความคิดเห็นของผู้จัดรายการย นี่คืองานวิชาการย นี่คือความเห็นของผู้ฟัง นี่คือความคิดเห็นของผู้จัดย แต่ไม่ได้หมายความว่าต้องพูดว่าย นี่คืองานวิชาการย นี่คือความคิดเห็นย ให้ใช้วาทศิลป์ในการพูดให้เป็นเนื้องานเดียวกันย กลมกลืนกันย ไม่แปลกแยกขัดแย้งเป็นวิวาทะ

ย

ย แนวการปฏิบัติงาน

ของ ทสส.๕๑ย ทสส.๕๒ย ทสส.๕๓

และ วชช.พังงา(ทับปุด)(ท้ายเหมือง)

ย

๑. copyย ฟอร์มงานด้านบนนี้ย นำไป paste ลงใน Excel ช่อง A1

๒. เสนอให้ Excel มีชื่อ sheet ดังนี้

sheet 1 เปลี่ยนชื่อเป็นเพลงไทยสากล

sheetย 2 เปลี่ยนชื่อเป็นเพลงเปล

sheetย 3 เปลี่ยนชื่อเป็นเพลงรองเง็ง

sheetย 4 เปลี่ยนชื่อเป็นเพลงตนโหย้ง

(sheetย 5 เปลี่ยนชื่อเป็นเล่านิทาน)

ย

```
๔. paste ลงใต้หัวข้อในบรรทัดล่าง
(ควรวางลงในคอลัมน์ C)(URL หรืออดเดรส ควรลงในช่อง D)
๕. เตรียมข้อมูลการพูด
๖. ตรวจสอบความสมบูรณ์แล้ว copy เฉพาะ sheet นำไปวางไว้ใน Notepad
๗. ส่งอีเมล์ แนบ Notepad ถึง sommaipin @ hotmail .com เพื่อเตรียมลงอินเทอร์เน็ต
ย ๘. ตัวอย่างฟอร์มการวาง URL (เอดเดรส)
- - -
เลขลำดับ. ชื่อบอกตอน
ย ย ย ย ย ย ย ย ย ย ย ชื่อเพลงย หรือข้อความเริ่มของแต่ละตอน - URL เอดเดรส
- - -
๑. เพลงนำรายการย 
ย ย ย ย ย ย ย ย ย ย ย จับช้างย http://www.charyen.com/result.php?id=b0c9d10dafb53bdd43a2cbd8f0785e7d
๒. ร้อยกรองย 
ย ย ย ย ย ย ย ย ย ย ย อันดนตรีมีคุณทุกอย่างไป ย่อมใช้ได้ดั่งจินดาค่าบุรินทร์ (แปลงจากพระอภัยมณี : สุนทรภู่)
๓. บททักย 
ย ย ย ย ย ย ย ย ย ย ย สวัสดี... ท่านผู้มีหัวใจไมตรียินดีสุนทรียรส...
๔. บทนำย 
ย
๕. บทเชื่อมโยงย 
ย 
๖. เพลง ๒
ย ย ย ย ย ย ย ย ย ย ย ย นอนให้สบายย http://www.charyen.com/result.php?id=913985283b87c84ad9dd1c0203ffd127
๗. บทเชื่อมโยง
ย
๘. เพลง ๓
ย 
๙. บทเชื่อมโยง
ย
```
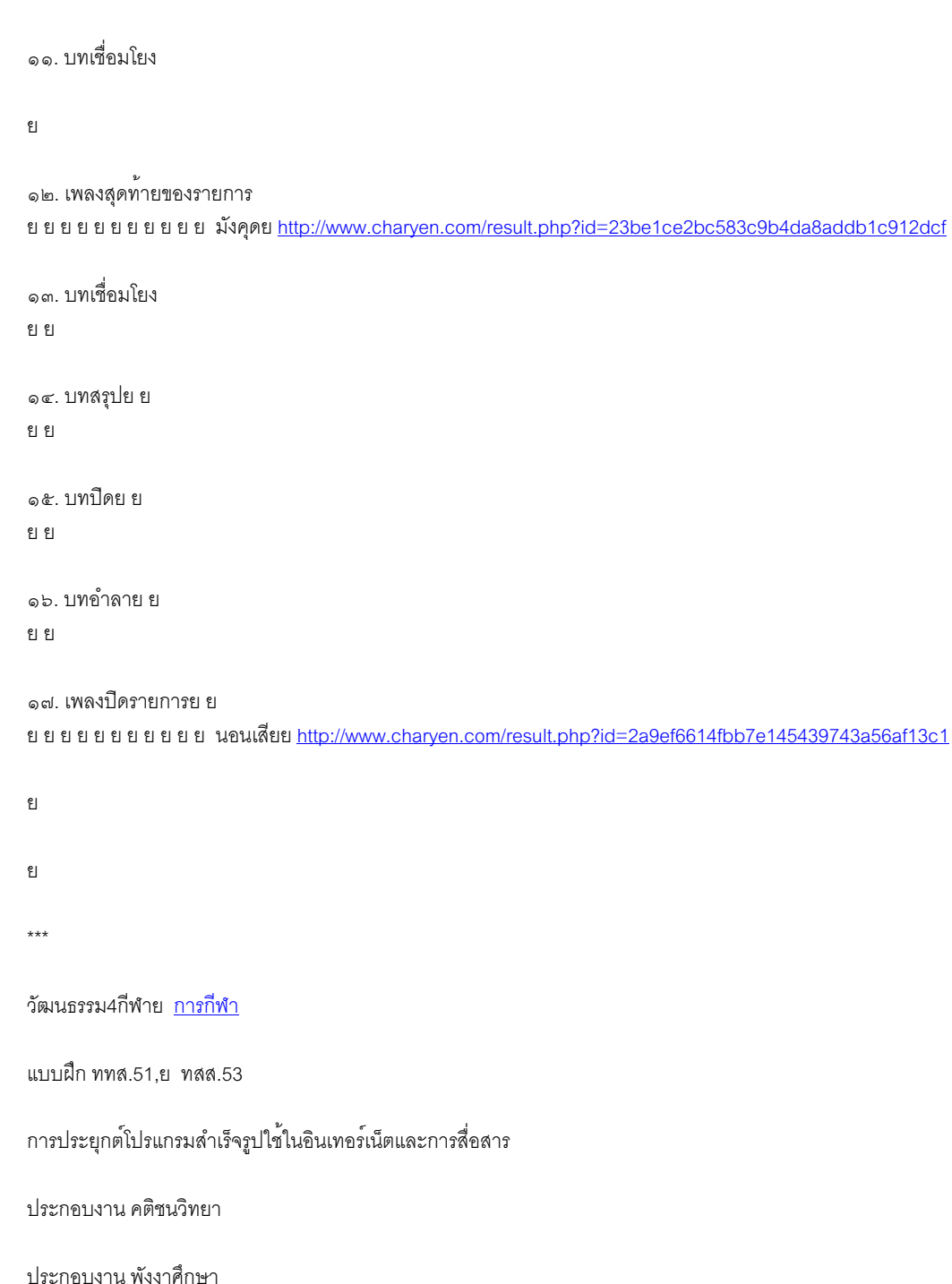